# Higher Quality Better Service!

# Certified IT practice exam authority

Accurate study guides, High passing rate! Exam Sell provides update free of charge in one year!

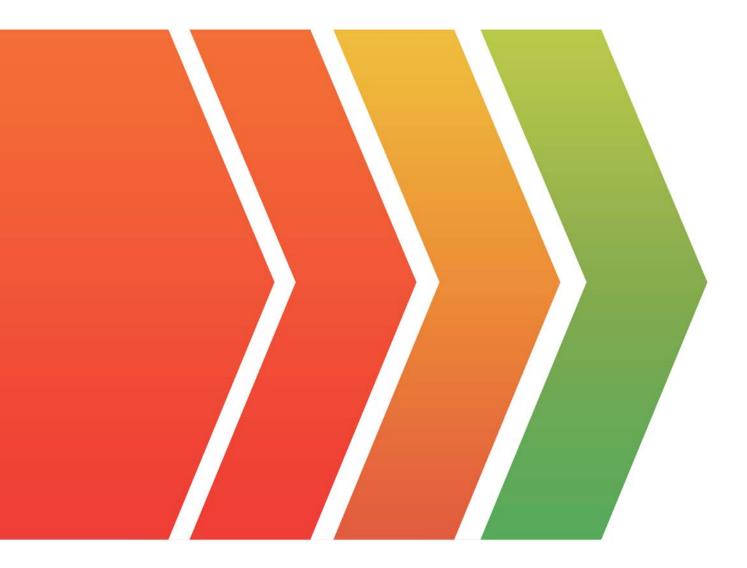

# Exam : SCA-C01

# Title: Tableau Server CertifiedAssociate Exam

# Version : DEMO

- 1.What is the highest level of access for Tableau Online?
- A. Server Administrator
- B. Site Administrator Creator
- C. Site Administrator Explorer
- D. Explorer

# Answer: B

# Explanation:

Link to Tableau Server documentation:

https://help.tableau.com/current/online/en-us/users\_site\_roles.htm

2.Because Tableau Online is a SaaS analytics platform, Tableau monitors the infrastructure and

operations; however, Tableau Online deployments still have monitoring tasks.

Where do you subscribe to get updates via email, text, and Atom Feed when Tableau creates, updates or resolves an incident?

- A. Tableau Secure
- B. Tableau Trust
- C. Tableau Notifs
- D. Tableau Notifications

# Answer: B

# Explanation:

Link to Tableau Server documentation:

https://help.tableau.com/current/blueprint/en-us/bp\_built\_in\_alerts.htm#tableau-online

3.What type of account is required if an organization uses a core-based license on Tableau Server, which allows people to view Tableau dashboards embedded in web pages WITHOUT having to sign-in to the server?

- A. 3rd Party Viewer
- B. Unlicensed
- C. Restricted Viewer
- D. Guest User

# Answer: D

# Explanation:

Link to Tableau Server documentation:

https://help.tableau.com/current/server/en-us/users\_guest.htm

- 4. Which site role is being described?
- · Can browse and interact with published views
- Can subscribe to content, create data driven alerts
- Open workbooks in the web authoring environment for ad-hoc queries, BUT CANNOT save their work
- A. Viewer
- B. Creator
- C. Explorer
- D. Explorer (can publish)

# Answer: C

# Explanation:

Link to Tableau Server documentation: https://help.tableau.com/current/online/en-us/users\_site\_roles.htm

5. For all Active Directory scenarios, which Run As Service Account type should be used?

A. Network Service

B. Domain User Account

# Answer: B

# Explanation:

Link to Tableau Server documentation: https://help.tableau.com/current/server/en-us/runas.htm

6.Which command should you run to verify your SMTP connection?

- A. tsm smtp test-connection-email
- B. tsm smtp test-email-connection
- C. tsm email smtp-connection-test
- D. tsm email test-smtp-connection

# Answer: D

# Explanation:

Link to Tableau Server documentation: https://help.tableau.com/current/server/en-us/cli\_email.htm

7.In some instances, Tableau Server license activation may fail. If you encounter this situation, what is the first thing that you need to do to try to resolve this issue?

- A. Confirm that you can access the licensing server
- B. Verify FlexNet Licensing Service has started
- C. Force the product key to be read again

# Answer: A

# Explanation:

Link to Tableau Server documentation:

https://help.tableau.com/current/server/en-us/trouble\_install\_upgrade.htm#activating-tableau-server

8. True or False: In a multi-node cluster, you can use a combination of Linus and Windows operating systems in the nodes that comprise the cluster

- A. TRUE
- B. FALSE

# Answer: B

# Explanation:

Link to Tableau Server documentation: https://help.tableau.com/current/server/en-us/distrib\_ha.htm

# 9.True or False:

To make API calls with HTTPS, you must configure Tableau Server to use SSL

- A. TRUE
- B. FALSE

# Explanation:

Link to Tableau Server documentation:

https://help.tableau.com/current/api/rest\_api/en-us/REST/rest\_api\_concepts\_SSL.htm

10.A Tableau Server user received an error message that states: "The view snapshot in this email could not be properly rendered." - which of the following reasons below IS NOT a plausible reason for this?

A. The underlying database is temporarily down

- B. The user's VIEW permissions capability has been set to deny
- C. The Backgrounder process timed out

D. Missing or out-of-date credentials

# Answer: B

# Explanation:

Link to Tableau Server documentation:

https://help.tableau.com/current/server/en-us/subscribe\_trouble.htm

11.A Tableau Server Creator developed a workbook using Tableau Desktop 2019.2, and published the workbook to Tableau Server 2020.3. The next day, the user cannot find the workbook file on his local machine, and so he downloads the workbook again from Tableau Server 2020.3 to perform some updates. Will he be able to open the workbook using Tableau Desktop 2019.2? (Assume that no one else edited the workbook on Tableau Server, or republished the workbook again)

A. Yes

B. No

# Answer: A

# Explanation:

Link to Tableau Server documentation:

https://help.tableau.com/current/pro/desktop/en-gb/publish\_version\_compatibility.htm

12.Which TSM command generates a zipped archive of log files, which also includes the PostgreSQL Repository data if the -d command is specified?

- A. tsm maintenance get ziplogs
- B. tabcmd ziplogs
- C. tsm create ziplogs
- D. tsm maintenance ziplogs
- E. tsm maintenance logs

# Answer: D

# Explanation:

Link to Tableau Server documentation:

https://help.tableau.com/current/server/en-us/cli\_maintenance\_tsm.htm#tsm4ziplogs

13. True or False: Server administrators do not count against site role limits

- A. TRUE
- B. FALSE

# Answer: A

# Explanation:

Link to Tableau Server documentation: https://help.tableau.com/current/server/en-us/site\_role\_limit.htm

14. Which of the following processes are NOT licensed? (Select all)

- A. Backgrounder
- B. Cache Server
- C. Cluster Controller
- D. Data Engine
- E. Ask Data
- F. Application Server

# Answer: B,C,D

# Explanation:

Link to Tableau Server documentation:

https://help.tableau.com/current/server/en-us/processes.htm

15. Which of the following statements is correct about Tableau Server's capability to send alerts and email notifications?

A. To send outbound email, you need to configure the Tableau Server mail notification process

B. To send outbound email, Tableau Server must connect to the SMTP server which is a process stored within a Tableau Server deployment

C. To send outbound email, Tableau Server must connect to a separate mail server, known as the SMTP server

# Answer: C

# Explanation:

Link to Tableau Server documentation:

https://help.tableau.com/current/guides/everybody-install-linux/en-us/everybody\_admin\_monitor.htm

16.A user is complaining that he can't see images in the subscription email. Select all the correct statements to enable this functionality:

- A. User must have DOWNLOAD SUMMARY DATA permissions
- B. User must have VIEW permissions
- C. User must have DOWNLOAD IMAGE/PDF permissions
- D. User must have at least an Explorer license

# Answer: B,C

# Explanation:

Link to Tableau Server documentation:

https://help.tableau.com/current/server/en-us/subscribe\_trouble.htm#cant-see-images-in-email

17.Which Tableau Server process is being described? Manages the data connections to Tableau Server data sources

- A. Application Server
- B. Ask Data
- C. Data Server
- D. Backgrounder

# Answer: C

# Explanation:

Link to Tableau Server documentation:

https://help.tableau.com/current/server/en-us/processes.htm

18.What is the minimum number of Tableau Server nodes required to satisfy High Availability (HA) requirements?

- A. 6
- B. 4
- C. 3
- D. 2
- E. 8

# Answer: C

# Explanation:

Link to Tableau Server documentation:

https://help.tableau.com/current/server/en-us/server\_process\_coordination.htm

19.Select the correct statements that pertain to static and dynamic IP addresses when running Tableau Server:

- A. For a single-node installation of Tableau Server, a static IP address must be used
- B. For a single-node installation of Tableau Server, a dynamic IP address must be used
- C. For a multi-node installation of Tableau Server, a static IP address must be used
- D. For a multi-node installation of Tableau Server, a dynamic IP address must be used

# Answer: A,C

# Explanation:

Link to Tableau Server documentation: https://help.tableau.com/current/server/en-us/distrib\_requ.htm

20.How can an administrator subscribe a user to a view?

- A. By using parameters in the view's Embed Code
- B. By clicking Subscribe on the view, and then adding them to Subscribe Users
- C. By clicking Subscribe on the view, and then clicking Manage
- D. By using URL parameters in the view's Share Link

# Answer: B

# Explanation:

Link to Tableau Server documentation: https://help.tableau.com/current/online/en-us/subscribe\_user.htm

21.Select the correct Tableau Server monitoring tool that is being described:

• A "point-and-run" load and performance testing tool specifically designed to work easily with Tableau Server

- Used to inform scalability and capacity needs for Tableau Server
- Used to establish a baseline for server performance and test deployments before pushing them to production environments
- A. TabMon
- B. TabJolt

- C. Scout
- D. Replayer

# Answer: B

# Explanation:

Link to Tableau Server documentation:

https://help.tableau.com/current/server/en-us/perf\_resources.htm

# 22.True or False:

If a Tableau data source connection requires a 3rd-party database driver to function, you will still need to install and maintain that driver on your local machine, on top of installing and maintaining it on Tableau Server

A. FALSE

B. TRUE

Answer: A

# Explanation:

Link to Tableau Server documentation:

https://help.tableau.com/current/server/en-us/datasource.htm

23. What is the file format of a Tableau Server bootstrap file?

- A. JSON
- B. XML
- C. AVRO
- D. Parquet
- E. ORC

# Answer: A

# Explanation:

Link to Tableau Server documentation:

https://help.tableau.com/current/server-linux/en-us/install\_additional\_nodes.htm

24. Which of the following IS NOT a tool that Tableau provides to help you track and manage licensing and usage in your organization?

- A. Tableau Desktop reporting
- B. Login-based License Usage Report
- C. Virtual Desktop Support
- D. REST API
- E. Customer portal

# Answer: D

# Explanation:

Link to Tableau Server documentation:

https://help.tableau.com/current/desktopdeploy/en-us/desktop\_deploy\_reporting\_admin.htm

25.It is common knowledge that users granted the Explorer (Can Publish) site role with an Explorer license can publish workbooks using existing data sources, but cannot connect to external data and create new data sources.

What happens if a user with an Explorer license is granted the Server Administrator site role?

A. A Server Administrator with an Explorer license still cannot connect to external data and create new data sources

B. A Server Administrator with an Explorer license can now connect to external data and create new data sources

C. This site role isn't allowed to be assigned to the Explorer license to begin with

Answer: A

# Explanation:

Link to Tableau Server documentation:

https://help.tableau.com/current/server/en-us/users\_site\_roles.htm

26.If you later decide that you want to disable remote access to the Tableau Server repository, which command should you run?

A. tsm data-access repository-access disable

- B. tsm postgres-repository disable
- C. tsm data-access repository-access close

# Answer: A

# Explanation:

Link to Tableau Server documentation: https://help.tableau.com/current/server/en-us/perf\_collect\_server\_repo.htm

27.Fill in the blanks: If you are adding Tableau Prep Conductor to your Tableau Server installation, it is recommended that you add a second node and dedicate this to running Tableau Server Prep Conductor. This node should have a minimum of \_\_\_\_\_ cores (8 vCPUs), and \_\_\_\_ GB of RAM

A. 4 cores and 16 GB of RAM

B. 4 cores and 32 GB of RAM

- C. 8 cores and 32 GB of RAM
- D. 8 cores and 64 GB of RAM

# Answer: A

# Explanation:

Link to Tableau Server documentation:

https://help.tableau.com/current/server/en-us/server\_hardware\_min.htm

28.If you install Tableau Server on multiple nodes, you must also install drivers on any node that runs any of the following processes (Select all):

- A. VizQL
- B. Gateway
- C. Application Server
- D. Repository
- E. Backgrounder
- F. Data Server

Answer: A,C,E,F

# Explanation:

Link to Tableau Server documentation: https://help.tableau.com/current/server/en-us/dbdriver.htm

29.Select all the TSM processes that will continue to run, even when Tableau Server is stopped:

- A. Cache Server
- B. Licensing Service
- C. Coordination Service
- D. Administration Controller
- E. Client File Service
- F. Administration Agent
- Answer: B,C,D,E,F

# Explanation:

Link to Tableau Server documentation:

https://help.tableau.com/current/server-linux/en-us/tsm\_overview.htm

30.If you are installing Tableau Server in a non-default location on a different drive, then you will need to configure permissions on the installation folder for Run As service account as well as these predefined local accounts: (Select all the correct options)

- A. Config
- B. Network Service
- C. System
- D. Local Service

# Answer: B,C,D

# Explanation:

Link to Tableau Server documentation:

https://help.tableau.com/current/server/en-us/runas\_confirm\_read\_ex.htm#installing-in-a-nondefault-location

31.An admin came across this error in Windows Event Viewer: "Error sending email. Can't send command to SMTP host." - what is a potential solution to this problem?

A. Configure your SMTP server to use encrypted (SSL) sessions

- B. Upgrade the users to an Explorer license so that they can receive notifications
- C. Change your SMTP connections setting to unencrypted

# Answer: C

# Explanation:

Link to Tableau Server documentation:

https://help.tableau.com/current/server/en-us/subscribe\_trouble.htm

32. Which of the following statements about Tableau Server site roles are correct? (Select all)

A. In a multi-site environment on Tableau Server, a user's license applies to only the primary site the user is a member of

B. In a multi-site environment, you can assign different site roles for 1 user (e.g. Explorer site role in one site, Viewer site role in another)

C. In a multi-site environment, you assign site roles that need to be consistently applied on both sites

D. In a multi-site environment on Tableau Server, a user's license applies to all sites the user is a member of

# Answer: B,D

# Explanation:

Link to Tableau Server documentation:

https://help.tableau.com/current/server/en-us/users\_site\_roles.htm

33.After performing a full backup and restore of Tableau Server, you may want to re-encrypt your extracts using different encryption keys.

Which command below achieves this?

A. tabcmd reencryptextracts <site-name>

- B. tsm reencryptextracts <site-name>
- C. tabcmd extracts-reencrypt <site-name>
- D. tsm extracts-reencrypt <site-name>

# Answer: A

# Explanation:

Link to Tableau Server documentation:

https://help.tableau.com/current/server/en-us/backup\_restore.htm#reencrypt-extracts-afterrestore

34. Which Tableau Server administrative view displays how long it takes for views to load and how many sessions are running at a time on the server?

- A. Traffic to Views
- B. Performance of Views
- C. Background Task Delay
- D. Stats for Load Times

# Answer: B

# Explanation:

Link to Tableau Server documentation:

https://help.tableau.com/current/server/en-us/adminview\_performance\_views.htm

35.Interpret the following command:

tsm maintenance backup -f ts-sample\_backup -d -sr monthly -st 01:00 -sd 15 -sn monthly-backup

A. Creates a backup schedule that runs on the 15th of each month at 1am

B. Creates a backup schedule that runs every 15 minutes starting at 1am each day

# Answer: A

# Explanation:

Link to Tableau Server documentation: https://help.tableau.com/current/server-linux/en-us/db\_backup.htm#ScheduleBackups

36.True or False:

The Overwrite capability allows a user to save over an existing piece of content.

When the user does this, they become the NEW owner of the content.

A. TRUE

B. FALSE

# Answer: A

# Explanation:

Link to Tableau Server documentation: https://help.tableau.com/current/online/en-us/permissions.htm

37.True or False: The Explorer site role can browse and interact with views and open the web authoring environment to implement changes in the view, but they cannot save their work

A. FALSE

B. TRUE

Answer: B

# Explanation:

Link to Tableau Server documentation:

https://help.tableau.com/current/server/en-us/users\_site\_roles.htm

38. Which command should you run to enable the Tableau Metadata API for Tableau Server?

- A. tsm maintenance metadata-services enable
- B. tsm maintenance metadata-api enable
- C. tsm maintenance metadata-services-api enable

# Answer: A

# Explanation:

Link to Tableau Server documentation:

https://help.tableau.com/current/server/en-us/cli\_maintenance\_tsm.htm#tsm-maintenance-metadataservi ces-enable

39.A user has been added to a site as an EXPLORER, however the site has already met its

role limit set by the Server Administrator for Explorers. There are still available licenses at the higher tier. What will happen?

A. The user will be added to the site with an Explorer role, but will consume and count towards a Creator license

B. The user will be added to the site as an Unlicensed user

# Answer: A

# Explanation:

Link to Tableau Server documentation: https://help.tableau.com/current/server/en-us/site\_role\_limit.htm

40.Select all the ways in which you can view your Tableau Server's process status:

- A. In the TSM CLI, using the command tsm proc-status
- B. In the TSM CLI, using the command tsm status -v
- C. In the TSM Status page in the web UI
- D. In the Tableau Server Status page in the web UI

# Answer: B,C,D

# Explanation:

Link to Tableau Server documentation:

https://help.tableau.com/current/server-linux/en-us/service\_viewstatus.htm

41.In which of the following scenarios will Tableau Server prioritize a particular background job with the

# highest priority?

- A. A job with the highest priority number
- B. A job that a user initiated manually using Run Now
- C. A job that is already in process

# Answer: C

# **Explanation:**

Link to Tableau Server documentation:

https://help.tableau.com/current/server/en-us/task\_prioritization.htm

42.Windows Performance Monitor (PerfMon), which is included with Windows Server, is used to gather detailed information about the performance of Tableau Server.

Which performance counter category is being described in the paragraph below?

"The percentage of processing capacity being used by a particular process, and the amount of memory reserved for the process"

- A. Process
- B. Memory
- C. Processor Information

# Answer: A

# Explanation:

Link to Tableau Server documentation:

https://help.tableau.com/current/server/en-us/perf\_collect\_perfmon.htm#step-2-select-performance-coun ters

43. Which of the following statements correctly describe how a user's site role will be affected by synchronizing with an external Active Directory group? (Select all)

A. A user's site role can be demoted but never promoted based on the minimum site role setting

B. A user's site role can be promoted but never demoted based on the minimum site role setting

C. If you don't set a minimum site role, new users are added as Unlicensed by default

D. If you don't set a minimum site role, Tableau Server will generate an error and the user will not be added

# Answer: B,C

# Explanation:

Link to Tableau Server documentation:

https://help.tableau.com/current/server/en-us/groups\_create\_adsync.htm

44.Select all the correct statements about receiving the HTTP 401 - Not Authorized error:

- A. You may have configured Tableau Server to use Kerberos
- B. If your web server uses SSPI, you do not need to set up trusted authentication
- C. You may have configured Tableau Server to use Active Directory with SSPI
- D. If your web server uses SSPI, you still need to set up trusted authentication

# Answer: B,C

# Explanation:

Link to Tableau Server documentation:

https://help.tableau.com/current/server-linux/en-us/trusted\_auth\_trouble\_401.htm

The safer , easier way to help you pass any IT exams.

45.Backgrounders can be resource intensive, and there are many ways in which you can optimize the Backgrounder process in Tableau Server.

Which of the following IS NOT a recommended action to optimize the Backgrounder?

A. Isolate Backgrounder processes in its own node

B. Increase the number of instances on a specific node. Backgrounder is single-threaded and consumes a lot of computer power. By adding more instances to a node, you can increase the # of jobs that can be run in parallel on that node

C. Ensure Backgrounder and VizQL are in the same node together to improve synergy and communication

D. Restricting users from manually running jobs

E. Separate the type of jobs that the Backgrounder on a node does (e.g. one node dedicated to running extract refreshes only)

# Answer: C

# **Explanation:**

Link to Tableau Server documentation:

https://help.tableau.com/current/server-linux/en-us/server\_process\_backgrounder.htm

46.Select the correct statement below. Assume that the project content permissions are set to 'Customizable':

A. If there are nested projects, permissions at the parent level take precedence over permissions at the child level

B. If there are nested projects, permissions at the child level take precedence over permissions at the parent level

# Answer: B

# Explanation:

Link to Tableau Server documentation:

https://help.tableau.com/current/server/en-us/permissions.htm

47.In the command tsm data-access caching set -r <value>, what value should be set if you want Tableau Server to always get the latest data?

- A. always
- B. active
- C. 0 (zero)
- D. live

# Answer: A,C

# Explanation:

Link to Tableau Server documentation: https://help.tableau.com/current/server/en-us/config\_cache.htm

48.Permissions determine how users can interact with content such as workbooks and data sources. Select the correct options where permissions can be configured in Tableau Server:

- A. REST API
- B. TSM Command Line Interface
- C. Permission dialogue in the Tableau Server UI

# D. TSM Web UI

E. tabcmd

# Answer: A,C

# Explanation:

Link to Tableau Server documentation: https://help.tableau.com/current/online/en-us/permissions.htm

49. The Tableau Server repository is a PostgreSQL database that stores data about all user interactions, extract refreshes, and more.

You can use Tableau Desktop to connect to and query the Tableau Server repository using two built-in users. Select the two user types that allow you to access the database tables and views:

- A. readonly
- B. viewonly
- C. tableau

D. tabserver

Answer: A,C

# Explanation:

Link to Tableau Server documentation:

https://help.tableau.com/current/server/en-us/perf\_collect\_server\_repo.htm

50.When this particular process is configured external to Tableau Server, you cannot use the tsm maintenance backup command to backup Tableau Server data.

Which process is being described here?

- A. File Store
- B. Cache Server
- C. Cluster Controller
- D. TSM Controller

# Answer: A

# Explanation:

Link to Tableau Server documentation: https://help.tableau.com/current/server-linux/en-us/backup restore.htm

51. Which of the following configurations represent the MINIMUM HARDWARE RECOMMENDATIONS for a single node deployment of Tableau Server (CPU, RAM, Free Disk Space)?

- A. CPU:8-core, RAM:32GB, Free Disk Space:100GB
- B. CPU:8-core, RAM:32GB, Free Disk Space:50GB
- C. CPU:8-core, RAM:64GB, Free Disk Space:50GB
- D. CPU:8-core, RAM:64GB, Free Disk Space:100GB

# Answer: B

# Explanation:

Link to Tableau Server documentation:

https://help.tableau.com/current/server/en-us/server\_hardware\_min.htm

52. There is a file size limit of 5MB when packaging and sending logs to Tableau Technical Support. Select all the correct alternative methods below to send large log files to Tableau Technical Support:

- A. Use the TSM web interface to upload the log file
- B. Use the Customer Portal to upload the log file
- C. Use the Secure File Transfer Site to upload the log file
- D. Use tabcmd to upload the log file

Answer: A,B,C

# Explanation:

Link to Tableau Server documentation:

https://kb.tableau.com/articles/howto/alternative-method-for-sending-large-files

53. Given the following signs, how should you optimize Tableau Server?

- During peak traffic hours, resource utilization for memory is consistently high
- Spikes in user traffic affect load times for views
- A. Optimize for user traffic

B. Optimize for extract refreshes

# Answer: A

# Explanation:

Link to Tableau Server documentation:

https://help.tableau.com/current/guides/everybody-install-linux/en-us/everybody\_admin\_monitor.htm

54.As defined in the End User License Agreement, how many non-production environments are allowed for a Tableau Server license?

- A. 2
- B. 1
- C. 3
- D. 4
- E. 5

# Answer: A

# Explanation:

Link to Tableau Server documentation: https://kb.tableau.com/articles/howto/test-environment-license

55. Which TSM command should you run before migrating a site, in order to detect issues with site content such as workbooks and data sources that will cause a site import to fail?

- A. tsm maintenance validate-resources
- B. tsm maintain validate-content
- C. tsm maintenance validate-content
- D. tsm maintain validate-resources

# Answer: A

# Explanation:

Link to Tableau Server documentation:

https://help.tableau.com/current/server-linux/en-us/cli\_maintenance\_tsm.htm#tsmValidateResources

56. Which Tableau Server administrative view is being described?

- Displays tasks that succeeded or failed for a particular site
- Tasks tracked include: Subscription Notifications, Sync Active Directory Group, Delete Sites

- A. Background Task Delay
- B. Background Tasks for Non Extracts
- C. Backgrounder Dashboard
- D. Data Quality Warning History

# Answer: B

# Explanation:

Link to Tableau Server documentation:

https://help.tableau.com/current/server/en-us/adminview\_backgrnd\_nonextract.htm

57.Which of the following IS NOT a recommended course of action when investigating Tableau Server issues with respect to log files?

- A. Create an archive of the logs
- B. Clean up existing log files to reduce their size
- C. Review the TSM Administration Controller log
- D. Set the initial logging level at the most granular detail always to collect more data points
- E. Reproduce the issue you are troubleshooting so the logs capture the events related to the problem **Answer:** D

# Explanation:

Link to Tableau Server documentation:

https://help.tableau.com/current/server/en-us/logs\_working\_with.htm

58. Which of the following are situations where a user can be assigned the Unlicensed role? (Select all)

- A. The user assigning the role is just a Site Administrator and not a Server Administrator
- B. A product key(s) has expired
- C. The number of available licenses is reached at the time you add or import users
- D. You import users from a CSV file and their license level is set to unlicensed
- E. You remove a user who owns content on the site. The user will still own the content but not be able to
- do anything with it

# Answer: B,C,D,E

# Explanation:

Link to Tableau Server documentation:

https://help.tableau.com/current/online/en-us/users\_site\_roles.htm

59.Select all the correct ways in which you can determine and view your Tableau Server version:

- A. From the TSM command line, using tsm version
- B. From the REST API, using tabcmd tabserv version
- C. From the Tableau Server web UI, from the help menu and clicking the information icon

# Answer: A,C

# Explanation:

Link to Tableau Server documentation:

https://help.tableau.com/current/server/en-us/version\_server\_view.htm

- 60.Select the valid ways to open a Tableau Support case:
- A. Submit a case to Tableau Support using the Customer Portal

- B. Sign in to the developer community and submit a case
- C. Go to the Support site at tableau.com/support
- D. Contact Tableau Consulting Services

# Answer: A,C

# Explanation:

Link to Tableau Server documentation:

https://www.tableau.com/about/contact/customer-service

61. When working with the Tableau Server REST API, which of the following HTTP verb must be used to request this particular action:

"Update existing resources, such as updating a user's password, updating permissions, or changing a workbook owner"

- A. WRITE
- B. POST
- C. PUT
- D. PLACE

# Answer: C

# Explanation:

Link to Tableau Server documentation:

https://help.tableau.com/current/api/rest\_api/en-us/REST/rest\_api\_concepts\_fundamentals.htm#about\_t he\_rest\_api

62.If you want to generate a list of licenses that are activated on your Tableau Server deployment, which TSM command should you run?

- A. tsm licenses list
- B. tsm licenses get
- C. tsm list-licenses

# Answer: A

# Explanation:

Link to Tableau Server documentation:

https://help.tableau.com/current/server/en-us/cli\_licenses\_tsm.htm#tsm-licenses-list

63.High Availability Deployment

In order to be HA, you must install Tableau Server on at least 3 nodes.

What is the primary reason for this?

A. The primary reason for this is that Tableau Server relies on the concept of a quorum to determine if the cluster is in a consistent state to protect against network partitioning problems.

B. The primary reason is that 2 nodes are simply not enough from a compute power perspective to shoulder all the load in a HA deployment

# Answer: A

# Explanation:

Tableau Server High Availability Whitepaper

https://www.tableau.com/learn/whitepapers/tableau-server-high-availability-delivering-mission-critical-ana lytics-scale

- 64.Select the correct statements about the TSM Controller process:
- A. There can only be one instance of TSM Controller in the entire cluster
- B. Also referred to as the Administration Controller
- C. Responsible for rendering static images on Tableau Server
- D. Hosts the TSM REST API for configuring Tableau Server

# Answer: A,B,D

# Explanation:

Link to Tableau Server documentation:

https://help.tableau.com/current/server/en-us/server\_process\_tsm-admin-controller.htm

65.Select all the types of backup data generated by the tsm settings export command:

- A. SMTP, alerting configuration data
- B. Tableau Server topology data
- C. Workbook metadata
- D. Extract (.tde or .hyper) files

# Answer: A,B

# Explanation:

Link to Tableau Server documentation: https://help.tableau.com/current/server-linux/en-us/backup\_restore.htm

66. Which tsm command should you run to show help for all tsm commands?

- A. tsm assist
- B. tsm ?
- C. tsm help
- D. tsm list-commands

# Answer: C

# Explanation:

Link to Tableau Server documentation:

https://help.tableau.com/current/server-linux/en-us/tsm.htm#synopsis

67.Select all the capabilities that both the Explorer (Can Publish) and Explorer site role can do:

- A. Overwrite
- B. Set Permissions
- C. Download Summary Data
- D. Download Full Data
- E. View Comments

Answer: C,D,E

# Explanation:

Link to Tableau Server documentation:

https://help.tableau.com/current/server/en-us/users\_site\_roles.htm

68.Select all the ways in which extracts can be refreshed manually in Tableau Server:

A. In the Tableau Server web UI, on the Schedules page, by clicking Actions > Run Now

- B. From the command line, using the tsm refreshextractnow command
- C. From the command line, using the tabcmd refreshextracts command
- D. From the command line, using the tsm refreshextracts command

# Answer: A,C

# Explanation:

Link to Tableau Server documentation:

https://help.tableau.com/current/server/en-us/publish.htm

69.Select the correct option below that represents the correct URL structure for a Tableau view with the following filter criteria:

"Toys in the West region"

A. http:10.36.0.30/#/views/Superstore/Performance?Region=WestANDCategory=Toys

B. http:10.36.0.30/#/views/Superstore/Performance?Region=West/Category=Toys

C. http:10.36.0.30/#/views/Superstore/Performance?Region=West&Category=Toys

# Answer: C

# Explanation:

Link to Tableau Server documentation:

https://help.tableau.com/current/pro/desktop/en-us/embed\_structure.htm#furniture-in-the-central

70.A Tableau Server admin would like to see how many users signed-in to Tableau Server over the past 24 hours.

Which administrative view would contain this information?

- A. Traffic to Views
- B. Actions by All Users
- C. Actions by Specific User
- D. Actions by Recent Users

# Answer: D

# Explanation:

Link to Tableau Server documentation:

https://help.tableau.com/current/server/en-us/adminview\_users\_recent.htm

71. Which of the following statements are CORRECT about adding a load balancer to Tableau Server? (Select all)

A. When a load balance is used, the URL accessed by users belongs to the load balancer, not the initial node

B. When a load balance is used, the URL accessed by users belongs to the initial node of Tableau Server, not the load balancer

C. Unlike the repository process, which can be active or passive, all gateway processes are active

D. Like the repository process, which can be active or passive, the gateway process can behave in the same manner

# Answer: A,C

# Explanation:

Link to Tableau Server documentation: https://help.tableau.com/current/server/en-us/distrib\_lb.htm

72. When will Tableau Server cache the results of queries to improve performance? (Select all)

A. When the corresponding extract refresh task is run

B. An algorithm regularly caches the queries on a regular cadence without user intervention

C. When they are first viewed by a user on Tableau Server

# Answer: A,C

# Explanation:

Link to Tableau Server documentation:

https://help.tableau.com/current/server/en-us/perf\_workbook\_scheduled\_refresh.htm

73.True or False:

Schedules that run in parallel run on only one backgrounder process, while a schedule that is run on serial mode run using all available backgrounder processes

A. TRUE

B. FALSE

Answer: B

# Explanation:

Link to Tableau Server documentation: https://help.tableau.com/current/server/en-us/publish.htm

74.True or False:

A backup from a server using Active Directory authentication can be restored to a server initialized with local authentication, provided that the appropriate settings have been configured

A. TRUE

# B. FALSE

# Answer: A

# Explanation:

Link to Tableau Server documentation: https://help.tableau.com/current/server-linux/en-us/db\_backup.htm

75.Which Tableau Desktop license management tool allows you to configure Tableau Desktop to automatically deactivate a license after a predetermined period of time? This method is meant to satisfy use cases where non-persistent VMs have to be recycled without deactivating an installed Tableau

A. Desktop license

- B. Tableau Desktop reporting
- C. Virtual Desktop Support
- D. Login-based License Usage Report

# Answer: C

# Explanation:

Link to Tableau Server documentation:

https://help.tableau.com/current/desktopdeploy/en-us/desktop\_deploy\_reporting\_admin.htm

76.Fill in the blanks: By default, a subscription is suspended after \_\_\_\_\_ consecutive failures, resulting in the email not being sent

- A. 5
- В. З
- C. 2
- D. 4

# Explanation:

Link to Tableau Server documentation:

https://help.tableau.com/current/server/en-us/subscribe.htm#enable-subscriptions

77.Backward Compatibility Scenario (True or False):

Suppose Linus publishes a workbook from Tableau Desktop 2018.2 to Tableau Server 2020.1

• Steph downloads the workbook from Tableau Server to Tableau Desktop 2020.1 - she does some edits and republishes the workbook back to the server

• Charles and Raina, who are both using Tableau Desktop 2018.2, can download the workbook, but cannot open the workbook

A. TRUE

B. FALSE

# Answer: A

# Explanation:

Link to Tableau Server documentation:

https://help.tableau.com/current/desktopdeploy/en-

us/desktop\_deploy\_compatibility.htm#downloading-workbooks-from-tableau-server

78.Select all the types of backup data generated by the tsm maintenance backup command:

- A. Workbook metadata
- B. Extract (.tde or .hyper) files
- C. Coordination service configuration for a multi-node cluster
- D. Customization settings (e.g. headers, logos)
- E. Certificate files, key files, keytab files
- F. PostgreSQL database

# Answer: B,F

# Explanation:

Link to Tableau Server documentation:

https://help.tableau.com/current/server-linux/en-us/backup\_restore.htm

79.Which of the following options below best describe the correct steps to be undertaken when an organization wants to change its identity store from Local Authentication to Active Directory (or vice versa)?

A. Perform a full uninstall (including manual deletion of directories) and then reinstall Tableau Server once again

B. Refer to the REST API developer documentation for pre-built scripts that will automate this process for you

C. Run the TSM command tsm configuration set to update the authentication mechanism, and then restart your Tableau Server using tsm restart to update the settings

# Explanation:

Link to Tableau Server documentation:

https://help.tableau.com/current/server/en-us/reconfig\_change\_auth.htm

80.Select the correct statement that describes how to start a performance recording for a view:

- A. Type :record\_performance=TRUE& at the end of the view URL, immediately after the session ID
- B. Type :record\_performance=TRUE& at the end of the view URL, immediately before the session ID
- C. Type :record\_performance=yes at the end of the view URL, immediately after the session ID
- D. Type :record\_performance=yes& at the end of the view URL, immediately before the session ID

# Answer: D

# Explanation:

Link to Tableau Server documentation:

https://help.tableau.com/current/server/en-us/perf\_record\_create\_server.htm

81. The TSM Status Page in the TSM UI shows you the state of server processes.

Which two processes can be found here but are not located in the Tableau Server Status Page?

- A. Gateway
- B. TSM Controller
- C. Cache Server
- D. Data Server
- E. License Server

# Answer: B,E

# Explanation:

Link to Tableau Server documentation:

https://help.tableau.com/current/server/en-us/service\_viewstatus.htm#tableau-services-manager-tsm-sta tus-page

82. How many types of backup data does Tableau Server generate?

- A. 2
- В. З
- C. 4
- D. 5

# Answer: A

# Explanation:

Link to Tableau Server documentation: https://help.tableau.com/current/server-linux/en-us/backup\_restore.htm

83. Which Run As Service Account type should be used in the following scenario?

- A single-server deployment of Tableau Server
- Uses local authentication
- Workbooks uploaded to Tableau Server all include extract data
- A. Network Service
- B. Domain User Account

# Explanation:

Link to Tableau Server documentation: https://help.tableau.com/current/server/en-us/runas.htm

84.Which Tableau Server administrative view shows you which views are the most expensive in terms of server performance? It also features two key metrics: Average Load Time and Exact Load Time.

- A. Stats for Load Times
- B. Performance of Views
- C. Traffic to Views

# Answer: A

# Explanation:

Link to Tableau Server documentation:

https://help.tableau.com/current/server/en-us/adminview\_stats\_load\_time.htm

85. Given the following signs, how should you optimize Tableau Server?

- The backgrounder process consistently has a high percentage of processor time
- VizQL has a low percentage of processor time, even during peak traffic hours
- A. Optimize for user traffic
- B. Optimize for extract refreshes

# Answer: B

# Explanation:

Link to Tableau Server documentation:

https://help.tableau.com/current/guides/everybody-install-linux/en-us/everybody\_admin\_monitor.htm

86.Which TSM command should you run to rebuild the search index and reset the search server back to a clean slate?

- A. tsm maintenance rebuild-index
- B. tsm maintenance reset-searchindex
- C. tsm maintenance reset-searchserver
- D. tsm maintenance rebuild-search

# Answer: C

# Explanation:

Link to Tableau Server documentation:

https://help.tableau.com/current/server/en-us/cli\_maintenance\_tsm.htm#tsm\_maint\_reset\_searchsvr

87.As defined in the End User License Agreement, how many total activations of the same key are allowed for a Tableau Server license?

- A. 3
- B. 1
- C. 2
- D. 5
- E. 4

# Answer: A

# Explanation:

Link to Tableau Server documentation: https://kb.tableau.com/articles/howto/test-environment-license

88. Which of the following statements correctly describe Tableau Services Manager (TSM)?

A. TSM processes are administrative services which manage Tableau Server processes.

When Tableau Server is offline, TSM processes stop as well.

B. TSM processes are administrative services which manage Tableau Server processes. TSM processes run continuously after TSM is initialized, even when the rest of Tableau Server is offline.

# Answer: B

# Explanation:

Link to Tableau Server documentation:

https://help.tableau.com/current/server-linux/en-us/tsm\_overview.htm

89.Several cloud-hosted data sources always require extracts. Select all the listed data sources below that have this requirement:

- A. Open Data Protocol (OData)
- B. Salesforce.com
- C. Google Analytics
- D. Snowflake

# Answer: A,B,C

# Explanation:

Link to Tableau Server documentation:

https://help.tableau.com/current/pro/desktop/en-us/publish\_datasources\_about.htm

90.True or False:

Updates to a published data source flow to all connected workbooks, but only when the workbook is published to the server

A. FALSE

B. TRUE

# Answer: A

# **Explanation:**

Link to Tableau Server documentation:

https://help.tableau.com/current/pro/desktop/en-us/publish\_datasources\_about.htm

# 91.Which tsm command is being described?

"Clears the initial admin user so that you can enter a new one. After running this command, you must rerun tabcmd initialuser to create a new initial admin."

- A. tsm reset
- B. tsm restart
- C. tsm reload
- D. tsm recommence

# Answer: A

# Explanation:

Link to Tableau Server documentation:

https://help.tableau.com/current/server/en-us/cli\_reset\_tsm.htm

92. You go to the Tableau Server Status Page to check on the status of the Coordination Service, but is not listed there. List all of the alternative options where you can see the status of this process:

A. Run the TSM CLI command, tsm status -v

B. Go to the Tableau Services Manager (TSM) Status Page

Answer: A

# Explanation:

Link to Tableau Server documentation:

https://help.tableau.com/current/server/en-us/server\_process\_coordination.htm

93.True or False: If you will be using SSL, then the port must be 443 because Tableau Server does not support other ports for SSL.

A. TRUE

B. FALSE

Answer: A

# Explanation:

Link to Tableau Server documentation: https://help.tableau.com/current/server/en-us/ssl\_config.htm

94.True or False:

Before you add URL parameters, you have to add :iid=[#] at the end of the URL, since this creates a view counter for your current browser session

A. FALSE

B. TRUE

Answer: A

# Explanation:

Link to Tableau Server documentation:

https://help.tableau.com/current/pro/desktop/en-us/embed\_structure.htm#adding-

parameters-to-the-base-url

95.A user is trying to access an embedded dashboard on a web portal, but the visualization is not showing up.

Which of the following options is the most plausible root cause for this?

- A. The Gateway process in Tableau Server is down
- B. The user's browser is set to block second-party cookies
- C. The user's browser is set to block first-party cookies
- D. The user's browser is set to block third-party cookies
- E. VizQL is down and cannot render the visualization properly

# Answer: D

# Explanation:

Link to Tableau Server documentation:

https://help.tableau.com/current/server-linux/en-us/trusted\_auth\_trouble\_cookie.htm

96.True or False:

A user with a Viewer license type and site role can create data-driven alerts

A. TRUE

B. FALSE

# Answer: B

# Explanation:

Link to Tableau Server documentation:

https://help.tableau.com/current/online/en-us/users\_site\_roles.htm

97. Which Tableau Server process is being described?

- Creates data extracts and processes queries
- Tableau's in-memory Data Engine technology
- A. Data Engine
- B. Ask Data
- C. Backgrounder
- D. Search and Browse
- E. Application Server

# Answer: A

# Explanation:

Link to Tableau Server documentation:

https://help.tableau.com/current/server/en-us/processes.htm

98.Select all the statements that accurately describe the Web Edit capability of the Viewer and Explorer site role:

- A. Explorers can be given the web edit capability, but cannot publish or save their work
- B. Explorers can be given the web edit capability, with the ability to publish or save their work
- C. Viewers can be given the web edit capability, but cannot publish or save their work
- D. Viewers can never web edit

# Answer: A,D

# Explanation:

Link to Tableau Server documentation:

https://help.tableau.com/current/server/en-us/permissions.htm

99.Which of the following backup assets require a manual process since they are not backed up by TSM? (Select all)

- A. Authentication-related assets such as certificate files, key files, keytab files
- B. Customization settings (e.g. custom headers, logos)
- C. Coordination Service deployment configuration
- D. The public certificate and private key for the internal PostgreSQL database

# Answer: A,B,C

# Explanation:

Link to Tableau Server documentation:

https://help.tableau.com/current/server-linux/en-us/backup\_restore.htm

100.Which Tableau Server process is being described?

This is a web server that handles all requests to Tableau Server from browsers, Tableau Desktop, and other clients.

- A. Gateway
- **B.** Application Server
- C. Ask Data
- D. Backgrounder

# Answer: A

# Explanation:

Link to Tableau Server documentation:

https://help.tableau.com/current/server/en-us/processes.htm

101.True or False: The status page displayed in both the Tableau Server web UI and the TSM web UI show ALL of the processes on a given node, and lists the same exact Tableau Server processes when you run the TSM CLI command tsm status -v

A. FALSE

B. TRUE

# Answer: A

# Explanation:

Link to Tableau Server documentation:

https://help.tableau.com/current/server/en-us/service\_viewstatus.htm#tableau-services-manager-tsm-sta tus-page

102.Fill in the blanks: By default, Tableau Services Manager (TSM) and Tableau Server log events at the level

- A. warn
- B. debug
- C. trace
- D. info

# Answer: D

# Explanation:

Link to Tableau Server documentation:

https://help.tableau.com/current/server/en-us/logs\_debug\_level.htm

103. Which of the following server settings can be customized?

- A. Locale only
- B. Language only
- C. Both language and locale

# Answer: C

# Explanation:

Link to Tableau Server documentation:

https://help.tableau.com/current/server/en-us/maintenance\_set.htm

104.True or False:

Schedules for the same workbook will always run serially, even if you set this option to parallel.

# A. TRUE

B. FALSE

# Answer: A

# Explanation:

Link to Tableau Server documentation:

https://help.tableau.com/current/server/en-us/schedule\_manage\_create.htm

105.To help your users find the data that's trusted and recommended for their type of analysis, you can certify the data that complies with your organization's data standards.

Which site roles have the capability to certify data in Tableau Server? (Select all)

A. Explorer (Can Publish) site role and the Project Leader capability

- B. Creator site role and the Project Leader capability
- C. Server Administrator

D. Creator site role

Answer: A,B,C

# Explanation:

Link to Tableau Server documentation:

https://help.tableau.com/current/server/en-us/datasource\_certified.htm

106.True or False: If the server is configured to use Active Directory for authentication, user passwords are managed by Active Directory, so you can leave the password field in the CSV file blank when importing the users.

A. FALSE

B. TRUE

# Answer: B

# Explanation:

Link to Tableau Server documentation: https://help.tableau.com/current/server/en-us/users\_import.htm

107.Fill in the blanks: Configuration and topology data is backed up with the \_\_\_\_\_ command:

- A. tsm settings export
- B. tsm site-config export
- C. tsm server-config export
- D. tsm settings backup

# Answer: A

# Explanation:

Link to Tableau Server documentation: https://help.tableau.com/current/server-linux/en-us/backup\_restore.htm

# 108.Which TSM process is being described?

- Manages most shared files in a multi-node cluster
- Authentication related certificates, keys, and files (OpenID, mutual SSL, SAML, and Kerberos), and customization files
- A. Administration Controller
- B. Client File Service

# C. Coordination Service

D. Service Manager

# Answer: B

# Explanation:

Link to Tableau Server documentation: https://help.tableau.com/current/server-linux/en-us/distrib\_cfs.htm

109.Which of the following is the correct statement about site roles that can manage the licenses and site roles in Tableau Server?

A. Server administrators and site administrators can create site role limits to set a maximum number of licenses of each type (Creator, Explorer, or Viewer) that can be consumed on a given site.

B. Server administrators can create site role limits to set a maximum number of licenses of each type (Creator, Explorer, or Viewer) that can be consumed on a given site.

# Answer: B

# Explanation:

Link to Tableau Server documentation: https://help.tableau.com/current/server/en-us/site\_role\_limit.htm

110.Which of the following are cube data sources supported in Tableau (Select all)

- A. SAP NetWeaver Business Warehouse
- B. Oracle Essbase
- C. Microsoft Analysis Services (MSAS)
- D. SAP HANA
- E. Microsot PowerPivot
- F. Teradata OLAP

Answer: A,B,C,E,F

# Explanation:

Link to Tableau Server documentation:

https://help.tableau.com/current/pro/desktop/en-us/cubes.htm#what-are-cube-data-sources

111. Which of the following is the correct statement about running TSM commands?

- A. You must run TSM commands using Command Prompt, and not PowerShell
- B. You must run TSM commands using PowerShell, and not Command Prompt

# Answer: A

# **Explanation:**

Link to Tableau Server documentation: https://help.tableau.com/current/server/en-us/tsm.htm

112. Which Tableau API should you use to satisfy the following requirements?

- Programmatic access to work with content, users, sites, etc.
- Updating workbooks or data sources
- Automating management of users and groups
- Integrating Tableau with a custom app or web portal
- A. Webhooks API
- B. REST API
- C. Extensions API
- D. Metadata API

# Answer: B

# Explanation:

Link to Tableau Server documentation: https://www.tableau.com/developer/automation

113.Select all the correct statements that describe how cube data sources affect Tableau functionalities:

- A. Workbooks that use cube data source cannot be published to Tableau Online
- B. Workbooks that use cube data source cannot be published to Tableau Server
- C. Data source filters are not available for cube data sources
- D. Data source filters are still available for cube data sources

# Answer: A,D

# Explanation:

Link to Tableau Server documentation:

https://help.tableau.com/current/pro/desktop/en-us/cubes.htm#what-are-cube-data-sources

114.Which two commands should you run to free up disk space on your machine so that you can upgrade Tableau Server successfully?

- A. tsm maintenance ziplogs & tsm maintenance obliterate
- B. tsm maintenance logs & tsm maintenance clear
- C. tsm maintenance ziplogs & tsm maintenance cleanup

# Answer: C

# Explanation:

Link to Tableau Server documentation:

https://help.tableau.com/current/server/en-us/trouble\_install\_upgrade.htm#tsm-install-fails-with-initializati on-failed-error

115.What is the file extension of the server topology and configuration backup data generated with the tsm settings export command?

- A. JSON
- B. YAML
- C. XML

D. CSV

# Answer: A

# Explanation:

Link to Tableau Server documentation:

https://help.tableau.com/current/server-linux/en-us/backup\_restore.htm

116. Tableau recommends that only two ports should be accessible to external traffic.

How should the gateway and tabadmincontroller port be configured?

- A. Gateway = Port 8850; tabadmincontroller = Port 80
- B. Gateway = Port 80; tabadmincontroller = Port 8850
- C. Gateway = Port 80; tabadmincontroller = Port 443

# Answer: B

# Explanation:

Link to Tableau Server documentation:

https://help.tableau.com/current/server-linux/en-us/config\_firewall\_linux.htm

117. True or False: A job with a priority of 100 will run before a job with a priority of 10

A. FALSE

B. TRUE

Answer: A

# Explanation:

Link to Tableau Server documentation:

https://help.tableau.com/current/server/en-us/task\_prioritization.htm

118. True or False: If your web server uses SSPI (Security Support Provider Interface), you do not need to setup Trusted Authentication

A. FALSE

B. TRUE

Answer: B

# Explanation:

Link to Tableau Server documentation: https://help.tableau.com/current/server/en-us/trusted\_auth.htm

119.True or False:

In order to create a data-driven alert in a Tableau Server view, the chart / visualization of interest must have a discrete, numeric axis

A. TRUE

B. FALSE

Answer: B

# Explanation:

Link to Tableau Server documentation:

https://help.tableau.com/current/pro/desktop/en-us/data\_alerts.htm

120.With Kerberos delegation, Tableau Server can use the Kerberos credentials of the viewer of a workbook or view to execute a query on behalf of the user. Select all the data sources where Tableau supports Kerberos delegation:

- A. SQL Server
- B. Vertica
- C. Oracle
- D. SAP HANA
- E. Teradata

Answer: A,B,C,E

# Explanation:

Link to Tableau Server documentation:

https://help.tableau.com/current/server/en-us/kerberos\_delegation.htm

121. Which Tableau Server process is being described?

• Handles the web application

- Handles REST API calls
- Supports browsing and searching
- A. Cache Server
- B. Ask Data
- C. Application Server
- D. Backgrounder
- Answer: C

# Explanation:

Link to Tableau Server documentation: https://help.tableau.com/current/server/en-us/processes.htm

122.For jobs scheduled at the same time, which of the following task type will run first?

- A. Extract Creation
- B. Flow Runs

C. Data-Driven Alerts

# Answer: B

# Explanation:

Link to Tableau Server documentation: https://help.tableau.com/current/server/en-us/task\_prioritization.htm

123.True or False:

By default, the performance recording capability is already enabled for a site

A. TRUE

B. FALSE

# Answer: B

# Explanation:

Link to Tableau Server documentation:

https://help.tableau.com/current/server/en-us/perf\_record\_create\_server.htm

124. Which port should be opened on the computer where the PostgreSQL repository is installed, to enable access to it?

- A. 4430
- B. 8850
- C. 8060
- D. 80

Answer: C

# Explanation:

Link to Tableau Server documentation:

https://help.tableau.com/current/server/en-us/perf\_collect\_server\_repo.htm

125.Which two commands should you run to clear the initial admin user so that you can create a new one?

- A. First: tsm reset; Second: tabcmd initialuser
- B. First: tsm reset; Second: tabcmd adminreset

- C. First: tsm restart; Second: tabcmd adminconfig
- D. First: tsm restart; Second: tabcmd initialuser

# Explanation:

Link to Tableau Server documentation:

https://help.tableau.com/current/server/en-us/cli\_reset\_tsm.htm

126. Which of the following are correct statements that describe silent installs? (Select all)

- A. To start Tableau Server, use tbcmd start
- B. To start Tableau Server, use tsm start
- C. Tableau Server does not start automatically when installed in /silent or /quiet mode
- D. Tableau Server does not start automatically when installed in /silent or /hush mode

# Answer: B,C

# Explanation:

Link to Tableau Server documentation:

https://help.tableau.com/current/server/en-us/silent\_installer\_flags.htm

127. Which of the following IS NOT a correct strategy to maximize backup efficiency in Tableau Server?

- A. Co-locating the Data Server with the Administration Controller node
- B. Co-locating File Store on the same node as the Administration Controller
- C. Co-locating the repository (pgsql) with the Administration Controller node

# Answer: A

# Explanation:

Link to Tableau Server documentation:

https://help.tableau.com/current/server/en-us/db.htm

128. Which Tableau Server process is responsible for external directory synchronization?

- A. Backgrounder
- B. Cluster Controller
- C. Data Server
- D. TSM Controller
- E. Client File Service

# Answer: A

# Explanation:

Link to Tableau Server documentation:

https://help.tableau.com/current/server/en-us/groups\_globalsync.htm

129.A user is complaining that she cannot see the subscription icon that typically resides in the upper right corner of the Tableau Server UI - which of the following reasons below IS NOT a plausible explanation for this?

- A. Tableau Server is configured using SAML authentication
- B. No subscriptions have been scheduled
- C. Tableau Server is configured using Kerberos authentication
- D. Tableau Server is configured for trusted authentication

E. The view uses a live database connection so it's not available for subscription

# Answer: A,C

# Explanation:

Link to Tableau Server documentation:

https://help.tableau.com/current/server/en-us/subscribe\_trouble.htm#no-subscription-icon

130.Which of the following statements accurately describe how the Data Engine process consumes memory and CPU?

A. The Data Engine is designed to leverage all available CPU and memory on the machine to provide the fastest response times

B. The Data Engine is designed to conserve all available CPU and memory on the machine to provide efficient but fast response times

# Answer: A

# Explanation:

Link to Tableau Server documentation:

https://help.tableau.com/current/server/en-us/processes.htm

131.Which protocol does the Tableau Server REST API use to manage and change Tableau Server resources programmatically?

- A. SSL
- B. FTP
- C. HTTP

# Answer: C

# Explanation:

Link to Tableau Server documentation:

https://help.tableau.com/current/api/rest\_api/en-us/REST/rest\_api\_concepts\_fundamentals.htm

132.True or False:

While configuration secrets are encrypted when stored on disk internally, when these configurations are exported to a backup file, some secrets are written into the file in plain text.

A. TRUE

B. FALSE

# Answer: A

# Explanation:

Link to Tableau Server documentation: https://help.tableau.com/current/server/en-us/db.htm

133.Select all the capabilities that the user can perform when commenting on a view in Tableau Server:

- A. Sharing a snapshot of the view
- B. Adding text comments
- C. Mentioning colleagues using @
- D. Uploading external .jpg and/or pdf files

# Answer: A,B,C

# Explanation:

The safer , easier way to help you pass any IT exams.

Link to Tableau Server documentation: https://help.tableau.com/current/pro/desktop/en-us/comment.htm

134.Select the INCORRECT statement about the default configuration rule for the following Tableau Server processes:

A. VizQL: Equal to the number of cores divided by four, up to a maximum of four process instances.

- B. VizQL: Equal to the number of cores divided by four, up to a maximum of six process instances.
- C. Backgrounder: Set to two unless the number of cores is fewer than eight.
- D. Data Server: Set to two unless the number of cores is fewer than eight.

# Answer: B

# Explanation:

Link to Tableau Server documentation:

https://help.tableau.com/current/server/en-us/single\_server\_install\_defaults.htm

135.Select all of the relevant metadata that is contained inside a Tableau Server published data source:

- A. Connection information (live vs. extract)
- B. Formula calculations
- C. Sets and groups
- D. Data access and refresh instructions
- E. Custom field formatting
- F. Custom shapes and logos inside a workbook

# Answer: A,B,C,D,E

# Explanation:

Link to Tableau Server documentation:

https://help.tableau.com/current/server/en-us/datasource.htm

136.Select all the correct statements about Guest User access in Tableau Server:

A. Guest users can interact with Tableau views only

B. To share views with Guest users, provide them a generic and secure guest user username and password

C. Both core-based and user-based licensing offer guest user access capabilities

D. Guest user access is enabled by default with a core-based license, but it is not available with user-based licenses

E. To share views with Guest users, either provide URL links or embed views into web pages

F. Guest users can interact with Tableau views, and browse through the Tableau Server UI in a limited capacity

# Answer: A,D,E

# Explanation:

Link to Tableau Server documentation: https://help.tableau.com/current/server/en-us/users\_guest.htm

137. How many processes of VizQL Server will be configured by default for a deployment with 16 cores?

- A. 4
- B. 5
- C. 3
- D. 1

# E. 2

# Answer: A

# Explanation:

Link to Tableau Server documentation:

https://help.tableau.com/current/server/en-us/single\_server\_install\_defaults.htm

138. What does the -d option do in the tsm maintenance backup command?

A. Appends the current date to the backup file name

B. Allows you to hard-code a date to the backup file name

C. Ensures that the backup file cannot be deleted by non-admins

# Answer: A

### Explanation:

Link to Tableau Server documentation:

https://help.tableau.com/current/server-linux/en-us/cli\_maintenance\_tsm.htm#tsm

139.Which two (2) processes do not display on the Tableau Server Status page, but are indicated in the Tableau Services Manager (TSM) Status Page in the UI?

- A. License Server
- B. Cluster Controller
- C. Ask Data
- D. TSM Controller

#### Answer: A,D

### Explanation:

Link to Tableau Server documentation:

https://help.tableau.com/current/server-linux/en-us/service\_viewstatus.htm

140.Which of the following information IS NOT present in the Backgrounder Dashboard administrative view?

- A. Duration of Tableau Prep flow run jobs
- B. When backgrounder is busy or overloaded
- C. The time it takes for each job to run

#### Answer: A

#### **Explanation:**

Link to Tableau Server documentation:

https://help.tableau.com/current/server/en-us/adminview-backgrounder-dashboard.htm

141. The 'Run Now' setting can be used to allow or block users from manually triggering extract refreshes. Which of the following is the correct statement about its default configuration in Tableau Server?

A. By default, this option is set to allow users to run jobs manually

B. By default, this option is set to deny users from running jobs manually

#### Answer: A

#### Explanation:

Link to Tableau Server documentation:

https://help.tableau.com/current/server/en-us/maintenance\_set.htm

142.Which mandatory command should you run after you set and update configuration key values, otherwise the updates won't be applied?

A. tsm config changes apply

B. tsm pending-change apply now

- C. tsm configuration apply now
- D. tsm pending-changes apply

### Answer: D

# Explanation:

Link to Tableau Server documentation:

https://help.tableau.com/current/server/en-us/cli\_configuration\_tsm.htm#tsm-configuration-set

143.What is the file extension of a Tableau Server backup file generated with the tsm maintenance backup command?

- A. .tsback
- B. .tsbak
- C. .tsmbackup
- D. .tsbackconfig

#### Answer: B

#### Explanation:

Link to Tableau Server documentation:

https://help.tableau.com/current/server-linux/en-us/db\_backup.htm

144.In order to archive the outdated logs and force Tableau Desktop to create a new and clean logs folder, which steps must be performed? (Select all the correct options)

- A. Keep Tableau Desktop and Tableau Bridge instances open on the computer
- B. In the My Tableau Repository folder, rename the current Logs folder to Logs\_Backup
- C. In the My Tableau Repository folder, delete the current Logs folder
- D. Close all Tableau Desktop and Tableau Bridge instances on the computer

# Answer: B,D

#### **Explanation:**

Link to Tableau Server documentation:

https://kb.tableau.com/articles/howto/sending-desktop-logs

145.True or False:

If you use Tableau Online instead of an on-prem installation of Tableau Server, all supported drivers are already available to data sources published to your Tableau Online site

A. FALSE

B. TRUE

#### Answer: B

#### Explanation:

Link to Tableau Server documentation:

https://help.tableau.com/current/server/en-us/datasource.htm

# 146.True or False:

Even if you have already entered the trusted web servers when configuring Trusted Authentication, you must still verify that the IP addresses or host names are entered correctly

A. TRUE

#### B. FALSE

Answer: A

### Explanation:

Link to Tableau Server documentation:

https://help.tableau.com/current/server-linux/en-us/trusted\_auth\_trouble\_404.htm

147.True or False: If a user is a member of multiple sites in one Tableau Server deployment, then that user will consume 2 licenses

A. FALSE

B. TRUE

### Answer: A

#### Explanation:

Link to Tableau Server documentation: https://help.tableau.com/current/server/en-us/site\_role\_limit.htm

148.When revision history is turned on and then off in Tableau Server, saved revisions are still retained, and new versions overwrite the latest version.

What happens when revision history is turned on once again?

- A. Version numbering starts from the last, most recent saved revision
- B. Version numbering starts from the earliest, saved version

#### Answer: A

#### Explanation:

Link to Tableau Server documentation:

https://help.tableau.com/current/pro/desktop/en-us/qs\_revision\_history.htm#more-notes

149.A user has described the following issues that he is witnessing in Tableau Server:

- A blank of list of sites when the user logs in
- A blank list of projects in the site
- Unexpected or inaccurate alerts
- A. Based on the symptoms described, what should you do?
- B. Move the VizQL process to another worker node
- C. Rebuild the Search & Browse index
- D. Failover to the passive Repository
- E. Reset the Elastic Load Balancer that points to the Gateway

#### Answer: C

#### Explanation:

Link to Tableau Server documentation:

https://help.tableau.com/current/server/en-us/trouble\_install\_upgrade.htm#reindexing-tableau-server-sea rch--browse

150.Which Tableau Server process is being described?

- Responsible for monitoring various components, detecting failures
- Running failover when needed
- Must be installed on each node
- A. Cluster Controller
- B. Application Server
- C. Ask Data
- D. Backgrounder
- E. Cache Server

#### Answer: A

### Explanation:

Link to Tableau Server documentation:

https://help.tableau.com/current/server/en-us/processes.htm

151. Which of the following capabilities are ALLOWED for a Viewer site role? (Select all)

- A. Can set data-driven alerts
- B. Can web-edit content
- C. Can subscribe to views and download as images or summary data
- D. Can see published views others have created

### Answer: C,D

#### Explanation:

Link to Tableau Server documentation:

https://help.tableau.com/current/server/en-us/users\_site\_roles.htm

152.Prior to sending Tableau Desktop log files to Tableau Technical Support, an essential first step is to create clean logs.

Which option below best describes the correct course of action for this initial step?

A. In the My Tableau Repository folder, delete the current Logs folder to create a clean slate and save space

B. In the My Tableau Repository folder, rename the current Logs folder to Logs\_Backup. This effectively archives the outdated logs and will force Tableau Desktop to create a new

and clean Logs folder

C. In the My Tableau Repository folder, transfer the current Logs folder to another temporary location in your local machine

#### Answer: B

#### Explanation:

Link to Tableau Server documentation: https://kb.tableau.com/articles/howto/sending-desktop-logs

153.To ensure that the Coordination Service works properly in a High Availability deployment, it requires a quorum, defined as the minimum number of instances in the service.

What is the recommended number of Coordination Service nodes to use in a 4-node deployment of Tableau Server?

A. 4

B. 1

- C. 3
- D. 5
- E. 2

# Answer: C

# Explanation:

Link to Tableau Server documentation: https://help.tableau.com/current/server/en-us/distrib\_ha\_zk.htm

154. Which tsm configuration set option controls whether Tableau Server collects historical user activity and other information in the repository?

- A. lineage.enabled
- B. auditing.enabled
- C. lineage.activated
- D. auditing.activated
- Answer: B

### Explanation:

Link to Tableau Server documentation:

https://help.tableau.com/current/server/en-us/adminview\_postgres.htm

155.Fill in the blanks: By default, a subscription is suspended after \_\_\_\_\_ consecutive subscription failures.

- A. 4
- В. З
- C. 5
- D. 1
- E. 2

# Answer: C

#### Explanation:

Link to Tableau Server documentation:

https://help.tableau.com/current/online/en-us/subscribe\_trouble.htm

156.A Tableau Server admin would like to automate the downloading of PDFs for several workbooks, to be distributed across the company.

Which Tableau Server tool should be used?

- A. tsm
- B. tabcmd
- C. tabadmin
- Answer: B

# Explanation:

Link to Tableau Server documentation:

https://help.tableau.com/current/server/en-us/tabcmd.htm

157.What happens when you delete a user in Active Directory, and then perform a sync operation on that user's group with Tableau Server? (Select all)

- A. The user's role is set to "unlicensed."
- B. The user will still be able to sign into Tableau Server with access to everything that the All Users group

### can do

- C. The user is unable to sign in to Tableau Server.
- D. The user is removed from the Tableau Server group you synchronized.
- E. The user will still belong to the All Users group.

Answer: A,C,D,E

# Explanation:

Link to Tableau Server documentation:

https://help.tableau.com/current/server/en-us/groups\_create\_adsync.htm

158. Which Tableau Server process is being described?

- Runs server tasks, including extract refreshes, subscriptions, 'Run Now' tasks
- Tasks initiated from tabcmd
- A. Backgrounder
- B. Application Server
- C. Ask Data
- D. Cache Server
- Answer: A

### Explanation:

Link to Tableau Server documentation: https://help.tableau.com/current/server/en-us/processes.htm

159.Which of the following is the correct statement that describes the concept of licensed and unlicensed processes in Tableau Server?

A. If you have a core-based Tableau Server license, the cores on any node with both unlicensed and licensed process will count against the total count of licensed cores.

B. If you have a core-based Tableau Server license, the cores on any node with a licensed process will count against the total count of licensed cores

#### Answer: B

# Explanation:

Link to Tableau Server documentation:

https://help.tableau.com/current/server/en-us/processes.htm

160.What happens if you import users to the server, but not to a specific site?

A. The users are not assigned to a particular site and will be Unlicensed

B. Tableau Server will generate an error and will not complete the operation

# Answer: A

# Explanation:

Link to Tableau Server documentation: https://help.tableau.com/current/server/en-us/csvguidelines.htm

161.You can configure an embedded Tableau view using which of the following two methods?

- A. Object parameters for iframe tags
- B. URL parameters for iframe tags
- C. Object parameters for JavaScript tags
- D. Object parameters for PHP tags

# Answer: B,C

# Explanation:

Link to Tableau Server documentation:

https://help.tableau.com/current/pro/desktop/en-us/embed\_list.htm

162.Select all the correct circumstances in which a user can be assigned the UNLICENSED site role:

- A. A user who owns content on the site was removed
- B. The Tableau product key has expired
- C. A user is imported from a CSV file and their license level is set to unlicensed
- D. The Licensing Server process is down
- E. The number of available licenses has reached its limit at the time the user was added

# Answer: A,B,C,E

### Explanation:

Link to Tableau Server documentation:

https://help.tableau.com/current/server/en-us/users\_site\_roles.htm

163. Which of the following statements is correct about where you can configure site role limits?

A. You can configure site role limits through the Settings page in the web UI, or through the REST API.

B. You can configure site role limits through the Settings page in the web UI, or through the TSM web UI

### Answer: A

### Explanation:

Link to Tableau Server documentation: https://help.tableau.com/current/server/en-us/site\_role\_limit.htm

164.What will happen if the limit for a role is left blank?

- A. Tableau Server will allocate the license to a site role in a round robin fashion
- B. The server license limit is used
- C. Tableau Server will not permit this operation and will generate an error

#### Answer: B

#### Explanation:

Link to Tableau Server documentation: https://help.tableau.com/current/server/en-us/site\_role\_limit.htm

165.Which of the following statements correctly describe the concept of project leaders and project owners as it relates to project ownership?

A. A project can have multiple project leaders, but each project has exactly one owner

B. A project can have multiple project owners, but each project has exactly one leader

# Answer: A

# Explanation:

Link to Tableau Server documentation:

https://help.tableau.com/current/server/en-us/permissions\_projects.htm#projectpermissions

166.Which TSM process is being described? Based on Apache ZooKeeper, it serves as the source of truth regarding server topology, configuration, and state

- A. Coordination Service
- B. Client File Service

### C. Administration Agent

D. Administration Controller

# Answer: A

### Explanation:

Link to Tableau Server documentation:

https://help.tableau.com/current/server-linux/en-us/server\_process\_coordination.htm

167.Which Tableau Server process is being described? Tableau Server's librarian - handles fast index search, filter, retrieval, and display of content metadata on the server

- A. Ask Data
- B. Backgrounder
- C. Gateway
- D. Search and Browse
- E. Application Server

### Answer: D

### Explanation:

Link to Tableau Server documentation: https://help.tableau.com/current/server/en-us/processes.htm

168.Which of the following configurations represent the MINIMUM HARDWARE REQUIREMENTS for Tableau Server (CPU, RAM, Free Disk Space)?

- A. CPU:4-core, RAM:32GB, Free Disk Space:15GB
- B. CPU:8-core, RAM:32GB, Free Disk Space:15GB
- C. CPU:4-core, RAM:16GB, Free Disk Space:15GB
- D. CPU:8-core, RAM:64GB, Free Disk Space:15GB

# Answer: C

#### Explanation:

Link to Tableau Server documentation:

https://help.tableau.com/current/server/en-us/server\_hardware\_min.htm

169. There is a 5MB file size limit on log files that can be sent to Tableau Technical Support.

Which of the following are special options that can be used to send large files to Tableau Technical Support? (Select all)

- A. Use the Tableau Server REST API to programmatically generate and send the logs
- B. Use the Secure File Transfer Site for files 2GB to 10GB in size
- C. Use the Customer Portal and upload the file
- D. Use the TSM web interface
- E. Use the TSM CLI command, tsm maintenance send-logs

#### Answer: B,C,D,E

#### Explanation:

Link to Tableau Server documentation:

https://kb.tableau.com/articles/howto/alternative-method-for-sending-large-files

170.Which of the following Tableau products are available for an end-user to use with a Creator license? A. Tableau Public

### B. Tableau Prep Builder

- C. Tableau Server
- D. Tableau Desktop

#### Answer: A,B,C,D

#### Explanation:

Link to Tableau Server documentation: https://www.tableau.com/pricing/individual

171.Select all the site roles that can be assigned to a person with an Explorer license:

- A. Server Administrator
- B. Explorer
- C. Explorer (Can publish)
- D. Read Only
- E. Site Administrator Explorer

Answer: A,B,C,D,E

#### Explanation:

Link to Tableau Server documentation:

https://help.tableau.com/current/server/en-us/users\_site\_roles.htm

172. Which of the following IS NOT part of the Explore template of capabilities that can be configured for workbooks?

- A. Overwrite
- B. Download Full Data
- C. Web Edit
- D. Share Customized

#### Answer: A

#### Explanation:

Link to Tableau Server documentation:

https://help.tableau.com/current/server/en-us/permissions\_capabilities.htm

173. Which of the following processes listed are single-threaded? (Select all)

- A. Gateway
- B. Cluster Controller
- C. Cache Server
- D. Backgrounder
- Answer: A,C,D

#### Explanation:

Link to Tableau Server documentation: https://help.tableau.com/current/server/en-us/processes.htm

174.Which of the following types of logos and headers can be customized with the TSM command, tsm customize? (Select all)

- A. Window tab logo
- B. Server name
- C. Header logo
- D. Sign-in logo

# Answer: B,C,D

# Explanation:

Link to Tableau Server documentation:

https://help.tableau.com/current/server-linux/en-us/cli\_customize.htm

175.True or False: During an external directory sync operation, users will be automatically removed in Tableau Server if the user has been removed from the directory group

A. FALSE

B. TRUE

### Answer: A

### Explanation:

Link to Tableau Server documentation: https://help.tableau.com/current/server/enus/groups\_create\_adsync.htm

# 176.True or False:

Data-driven alerts in Tableau Server / Tableau Online can be configured based on dimensional criteria (e.g. send an email alert whenever sales category is equal to Furniture)

- A. TRUE
- B. FALSE

# Answer: B

# Explanation:

Link to Tableau Server documentation:

https://help.tableau.com/current/pro/desktop/en-us/data\_alerts.htm

177. Which of the following listed items are stored in the Client File Service? (Select all)

- A. Authentication keys
- B. Customization files
- C. Authentication-related certificates
- D. .twbx files

#### Answer: A,B,C

#### Explanation:

Link to Tableau Server documentation: https://help.tableau.com/current/server/en-us/distrib\_cfs.htm

178. Which Tableau Server tool / functionality should be used to perform the following tasks?

- Initial configuration of Tableau Server after installation
- Ongoing configuration management, including editing settings and changing the server topology
- A. tabcmd
- B. tsm
- C. tabadmin

#### Answer: B

#### Explanation:

Link to Tableau Server documentation:

https://help.tableau.com/current/server/en-us/tsm\_overview.htm

179. Which of the following reasons would lead you to use extracts as the preferred method over live connections? (Select all)

- A. You are prototyping on a small set of data
- B. You need to work with data consolidated from multiple sources
- C. You need offline access to the data
- D. You have a database dedicated to servicing Tableau Server analysis

Answer: A,B,C

#### Explanation:

Link to Tableau Server documentation:

https://help.tableau.com/current/guides/everybody-install/en-us/everybody\_admin\_planning.htm

180.Which of the following statements below accurately describe the effect of Anti-Virus software on Tableau Server?

A. Excluding Tableau Server folders and sub-folders in ant-virus scanning will improve server performance

B. Scanning the Tableau Server log files only will improve performance

C. Including Tableau Server folders and sub-folders in ant-virus scanning will improve server performance

#### Answer: A

#### Explanation:

Link to Tableau Server documentation:

https://help.tableau.com/current/server/en-us/requ.htm

181.Tableau Server logs contain information that is useful for troubleshooting and determining the status of its processes. Select all the correct contents of a Tableau Server log file:

- A. IP addresses and ports
- B. Extract files (.hyper)
- C. Names of database servers
- D. User passwords
- E. Underlying data of the views

#### Answer: A,C

#### **Explanation:**

Link to Tableau Server documentation:

https://help.tableau.com/current/server/en-us/logs\_working\_with.htm

182. Which Tableau Services Manager (TSM) command customizes the look and feel of Tableau Server?

- A. tsm customize
- B. tsm config-design
- C. tsm custom-set
- D. tsm customization set

#### Answer: A

#### Explanation:

Link to Tableau Server documentation:

https://help.tableau.com/current/server-linux/en-us/cli\_customize.htm

183.True or False: After setting a configuration key value using the 'tsm configuration set command',

Tableau Server will automatically update the configuration of your deployment

A. FALSE

B. TRUE

# Answer: A

# Explanation:

Link to Tableau Server documentation:

https://help.tableau.com/current/server/en-us/cli\_configuration\_tsm.htm#tsm-configuration-set

184.Select the correct statement that describes the impact of logging levels on performance:

A. Increasing the log level to fatal or error increases the amount of information being logged and can have a significant impact to performance

B. Increasing the log level to warm increases the amount of information being logged and can have a significant impact to performance

C. Increasing the log level to debug or trace increases the amount of information being logged and can have a significant impact to performance

### Answer: C

# Explanation:

Link to Tableau Server documentation:

https://help.tableau.com/current/server/en-us/logs\_debug\_level.htm

185.Enabling the Guest user for a site can increase the number of potential simultaneous viewers beyond the user list you might be expecting.

Which Tableau Server administrative view should you use to monitor this activity?

- A. Traffic to Views
- B. Performance of Views
- C. Stats for Load Times

#### Answer: A

#### Explanation:

Link to Tableau Server documentation:

https://help.tableau.com/current/server/en-us/users\_guest.htm

186.Which of the following logging levels are listed in DECREASING order in terms of amount of information logged?

- A. trace, debug, info
- B. trace, fatal, info
- C. off, error, debug

#### Answer: A

# Explanation:

Link to Tableau Server documentation:

https://help.tableau.com/current/server/en-us/logs\_debug\_level.htm